## **Adding Barcodes to Vascular Plant Specimens**

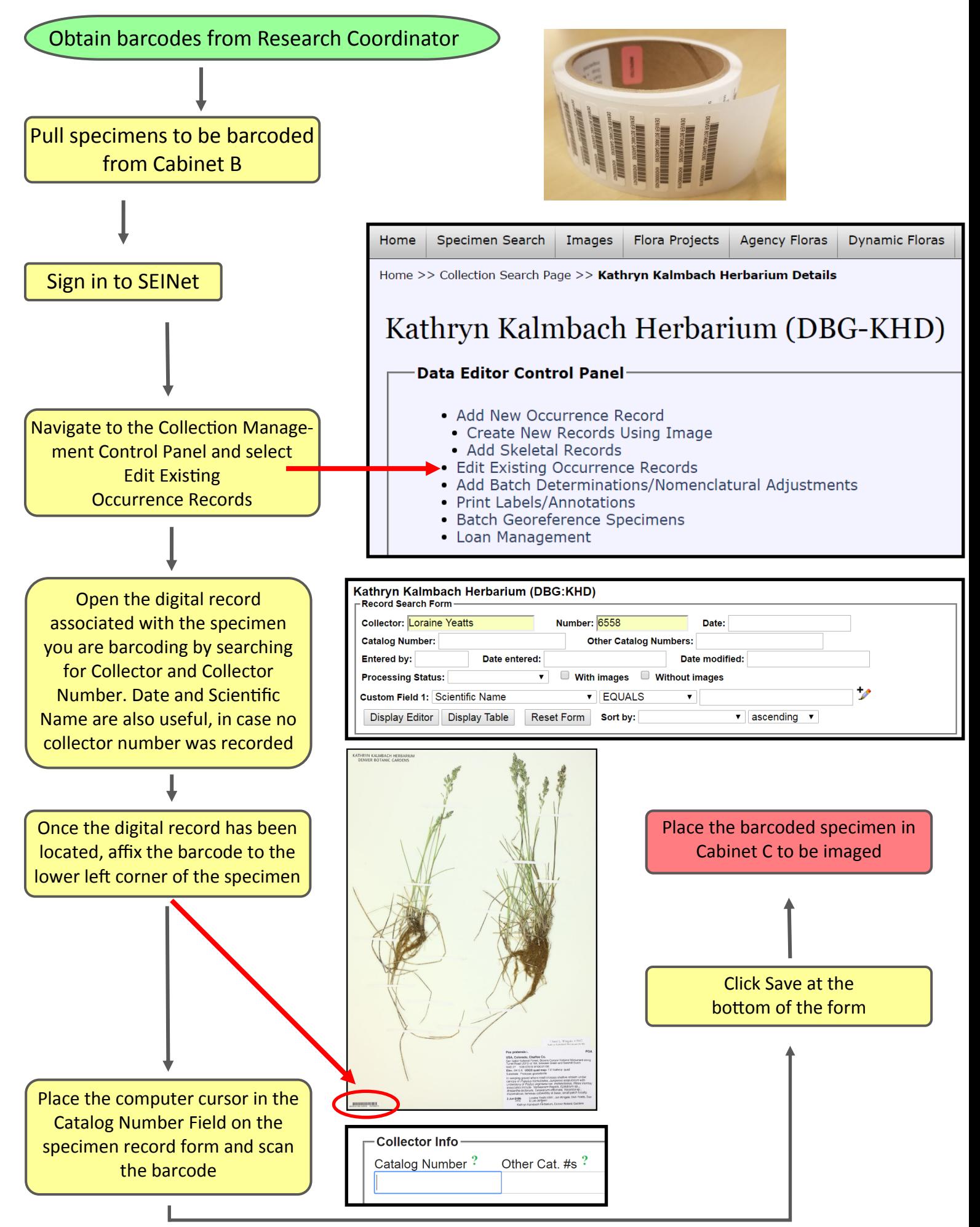